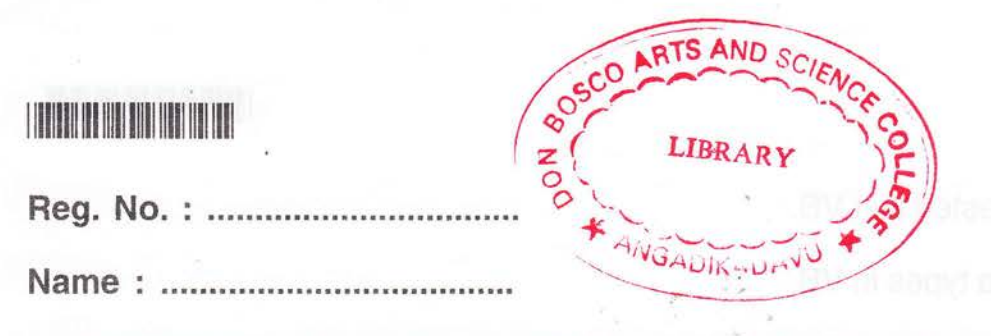

IV Semester B.A./B.Sc./B.Com./B.B.A./B.B.A. T.T.M./B.B.M./B.C.A./B.S.W./ B.A. Afsal-Ul-Ulama Degree (CCSS - Reg./Supple./Improv.) Examination, May 2013 COMPLEMENTARY COURSE IN COMPUTER SCIENCE 4C07 CSC: Visual Basic

Time: 3 Hours

Max. Weightage: 21

## SECTION-A

Answer all questions. Weightage for a bunch of 4 questions is 1:

- 1. List any 2 common properties of a VB control.
- 2. How many types of message boxes are in VB?
	- $a) 6$
	- $b) 5$
	- $c)$  12
	- $d)$  4
- 3. What is IDE?
- 4. What is need of 'Goto' statement in VB?
- 5. Define a procedure in VB.
- 6. Define operator precedence.
- 7. Define a variable in VB.
- 8. What is EOF?

## SECTION-B

 $(2 \times 1 = 2)$ 

Answer any 5 questions each carries weightage 1:

- 9. Differentiate between general procedure and event procedure.
- 10. Write notes on SDI.

M 3511

# M $3511$  is a set of  $\sim$  100  $\sim$  100  $\sim$  100  $\sim$  100  $\sim$  100  $\sim$  100  $\sim$  100  $\sim$  100  $\sim$  100  $\sim$  100  $\sim$  100  $\sim$  100  $\sim$  100  $\sim$  100  $\sim$  100  $\sim$  100  $\sim$  100  $\sim$  100  $\sim$  100  $\sim$  100  $\sim$  100  $\sim$  100  $\sim$

- 11. Explain syntax of nested if in VB.
- 12. Explain various data types in VB.
- 13. Define rules for naming variables in VB,
- 14. What is the difference between Combo Box and List Box ?
- 15. What is a code module ?
- 16. What is the use of timer control ? (5x1=5)

## SECTION-C

Answer any 5 questions each carries weightage 2:

- 17. When we use Option Explicit in VB ?
- 18. Explain various types of Do loops in VB.
- 19. Explain difference between procedure and function with an example.
- 20. Explain RecordSet type property of data control.
- 21. What is control array ? Explain.
- 22. What is the format to open a file ? Explain with example.
- 23. Explain for Each/Next statement in VB.
- 24. Explain how to write data into a sequential file with an example.  $(5 \times 2 = 10)$

SECTION-D

Answer any 1 question weightage 4:

- 25. Explain various controls available in VB in detail.
- 26. Explain various looping statements in VB with example. (1x4=4)